# **PET HARNESS**

**Pet Harness** is a great option for taking pets who like to pull on a walk and can be helpful for training. They not only help prevent an excited walker from straining their neck by spreading the load over your pet's shoulder and chest instead but also give you a much better angle and more control. Our pet harnesses are pretty stylish, and available in many different colors, textures and sizes. They can be suitable for every breed of pets. A well-fit harness should be comfortable enough on your pet's shoulders and chest to be worn for hours.

## **Features:**

- . High quality padded materials, soft and breathable
- · Adjustable size to provide perfect fit
- · Varieties of stylish designs for your choose
- · Sturdy construction for maximum safety
- . Easy to wear and put off

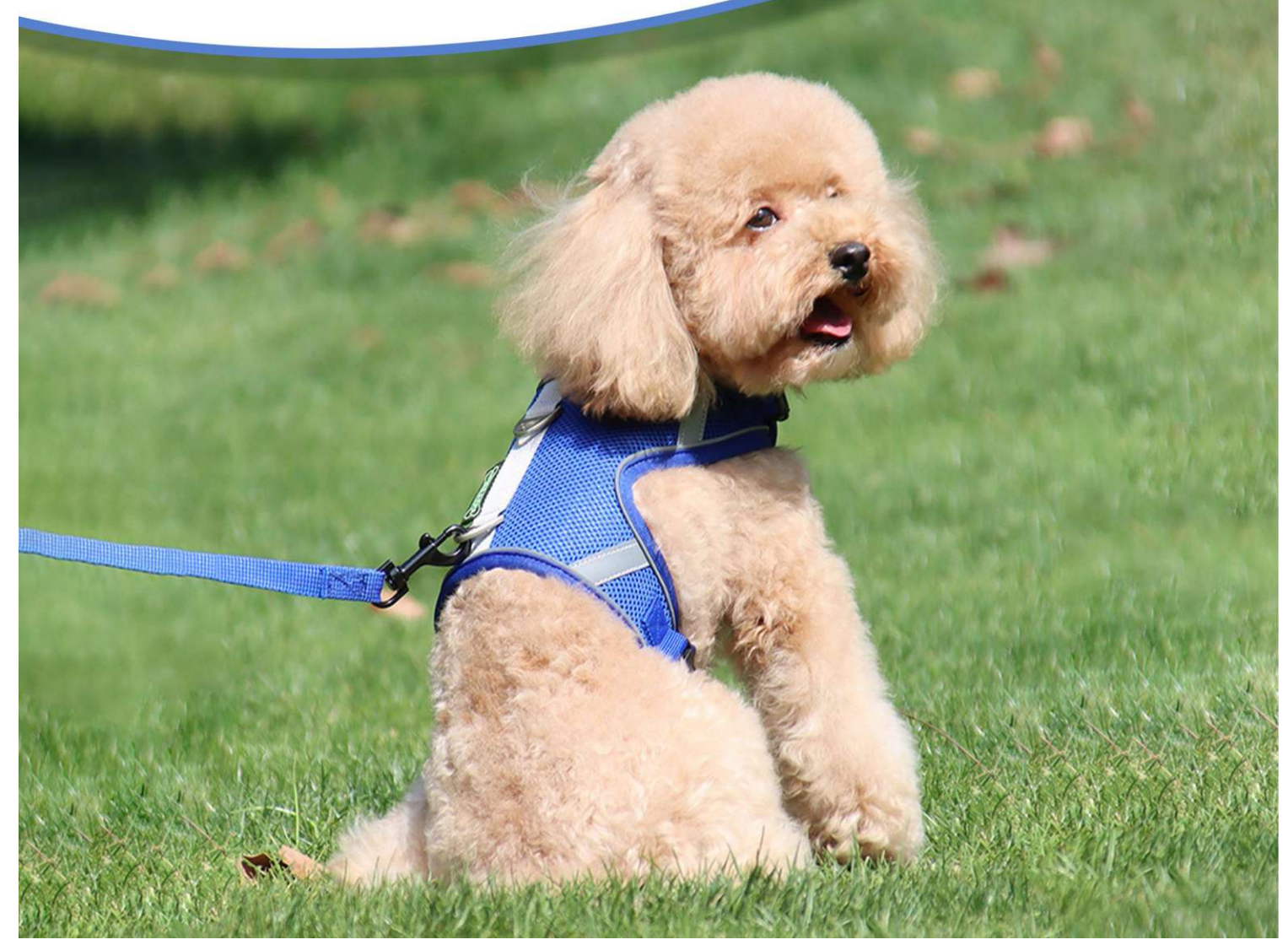

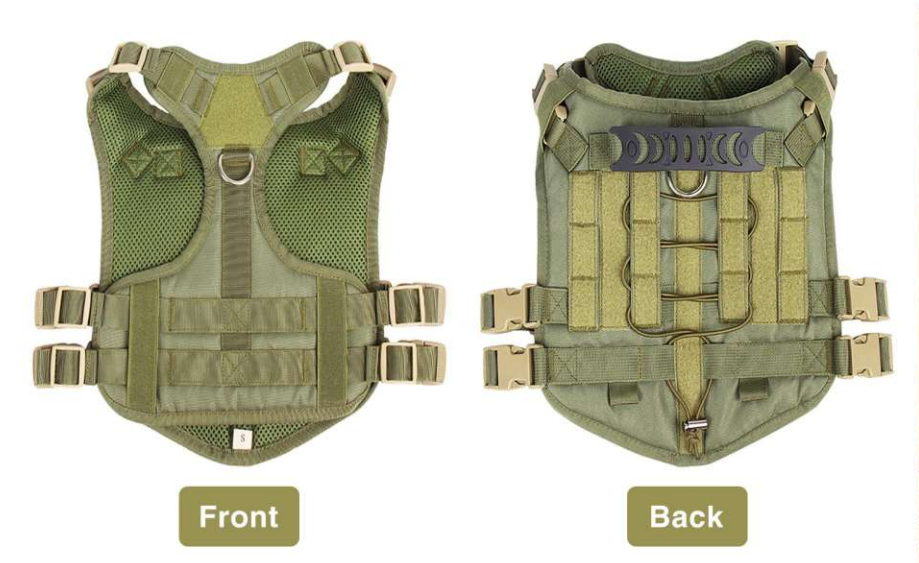

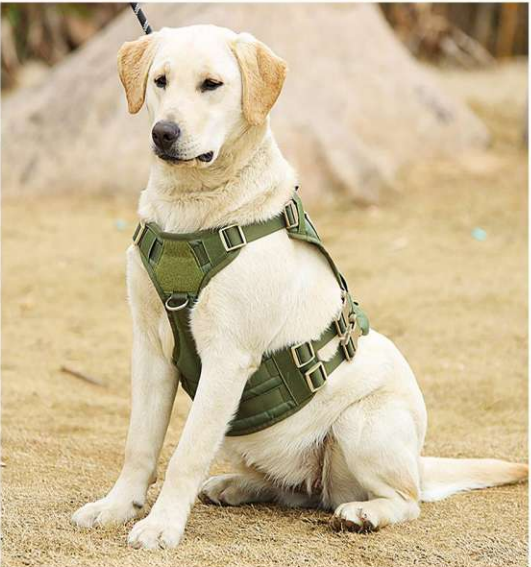

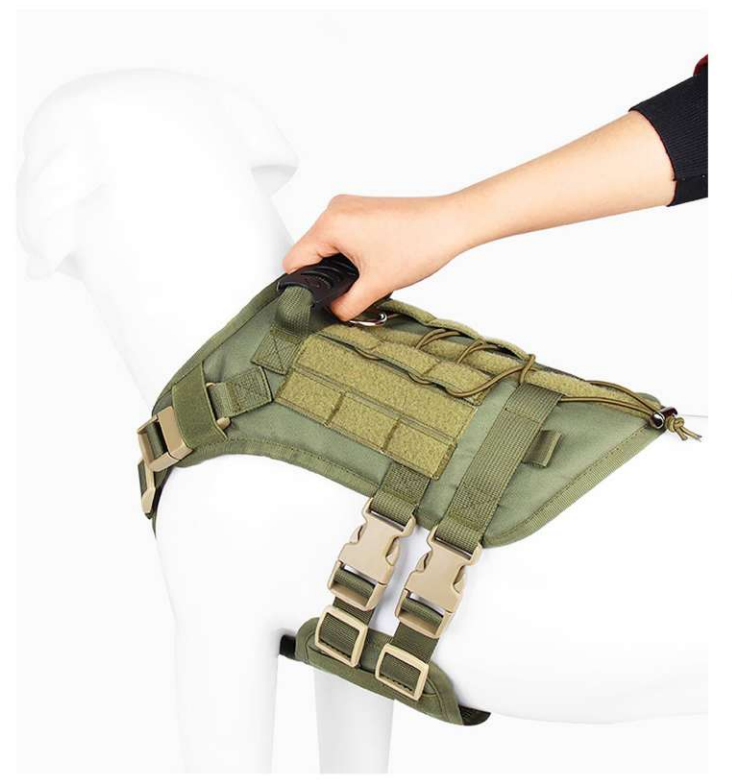

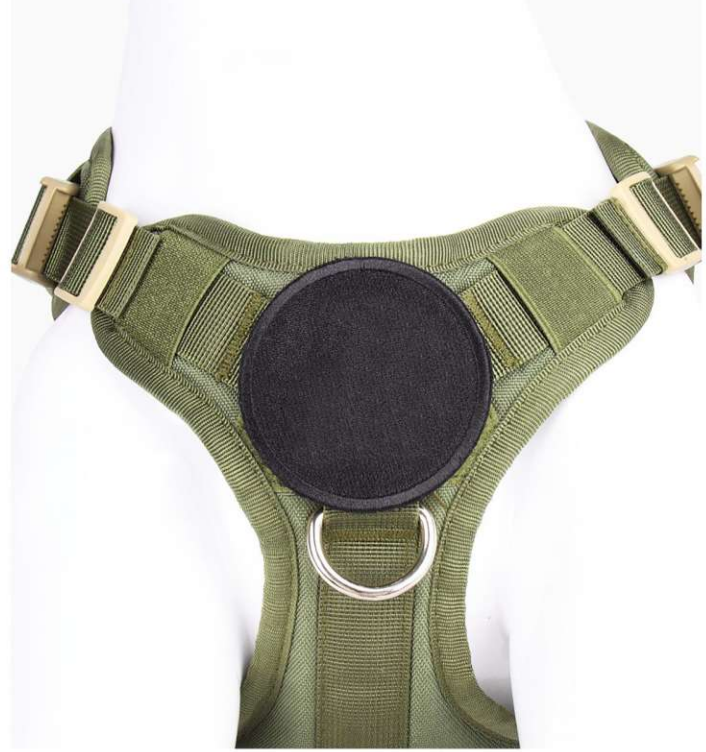

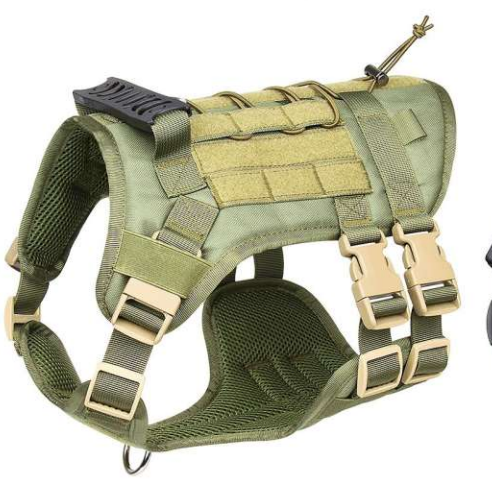

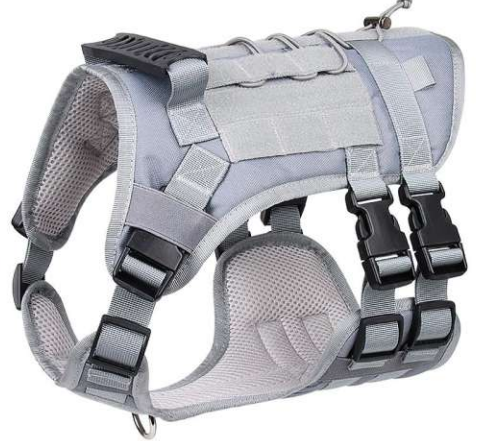

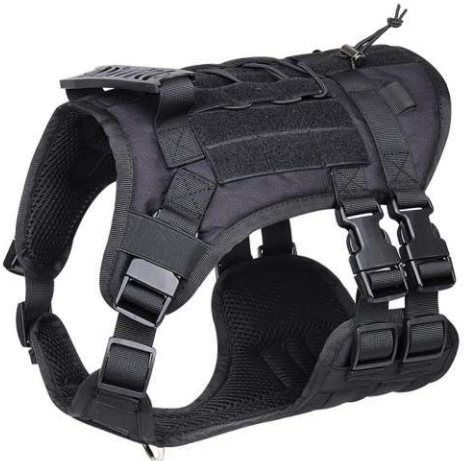

**PH-7201**<br>Size: S: Bust: 52-70cm, Neck: 46-56cm<br>M: Bust: 60-80cm, Neck: 50-68cm<br>L: Bust: 72-100cm, Neck: 62-80cm other customized sizes.

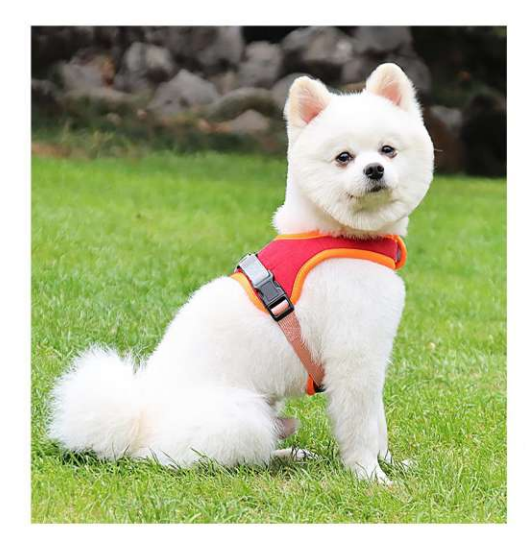

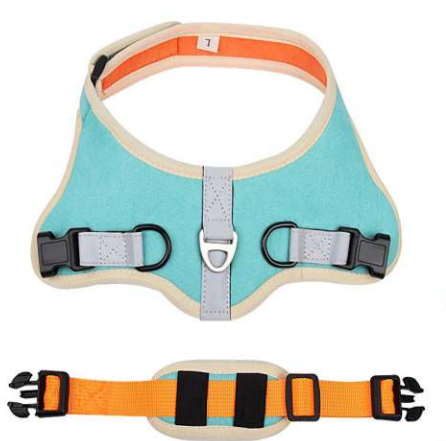

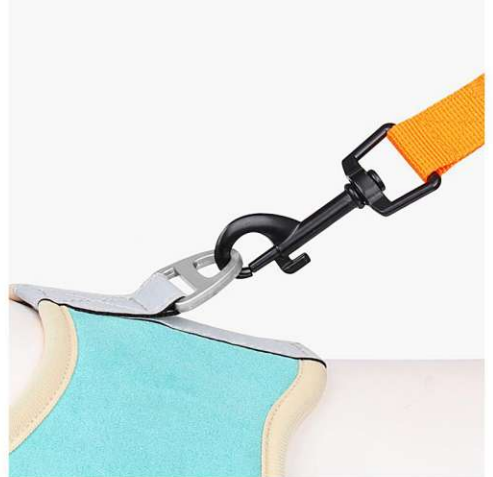

**PH-7202**<br>Size: S: Bust: 32-40cm, Neck: 27-30cm<br>M: Bust: 37-45cm, Neck: 29-32cm<br>L: Bust: 40-50cm, Neck: 33-37cm<br>XL: Bust: 42-55cm, Neck: 38-43cm<br>Share 42-55cm, Neck: 38-43cm other customized sizes.

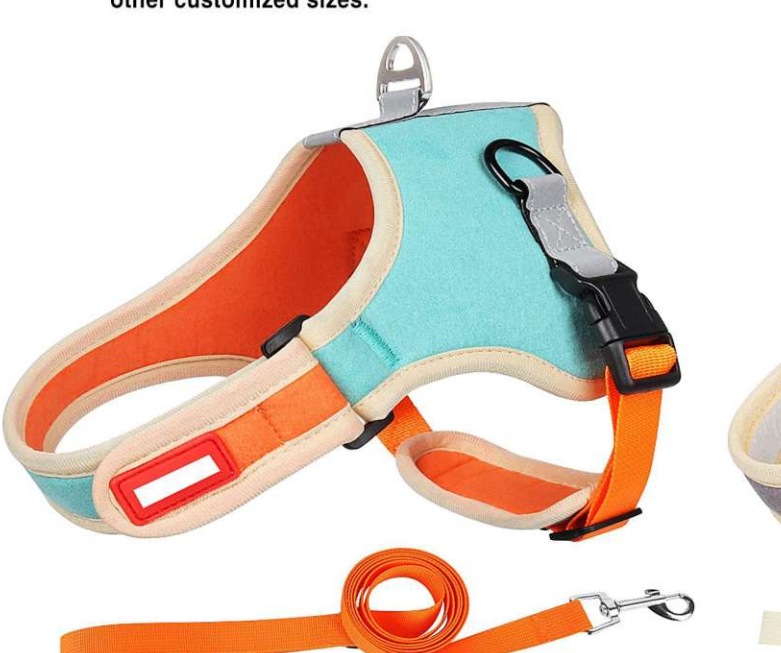

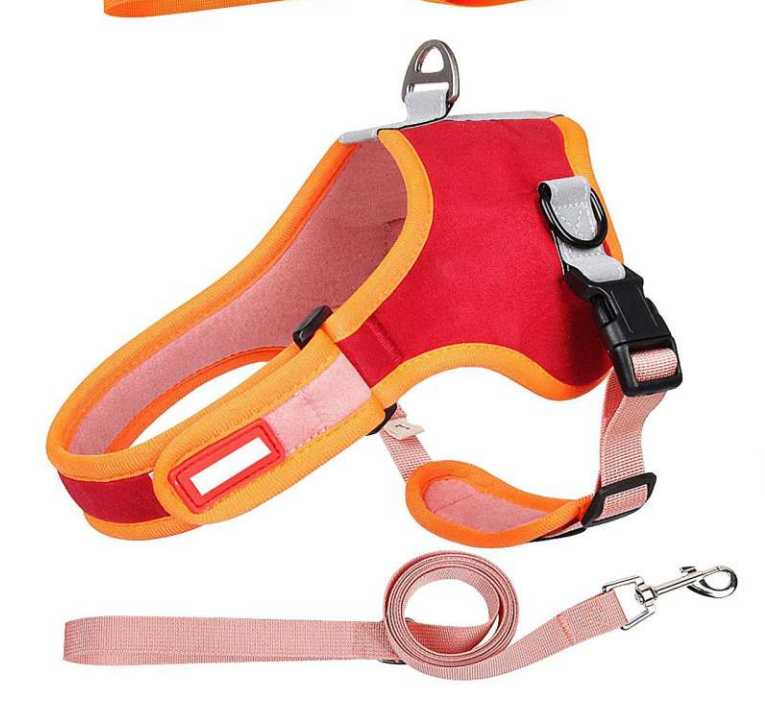

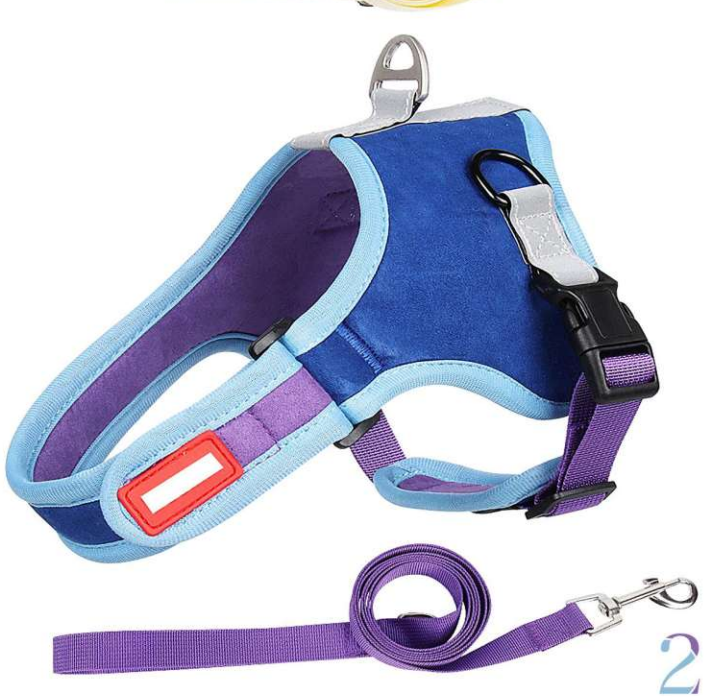

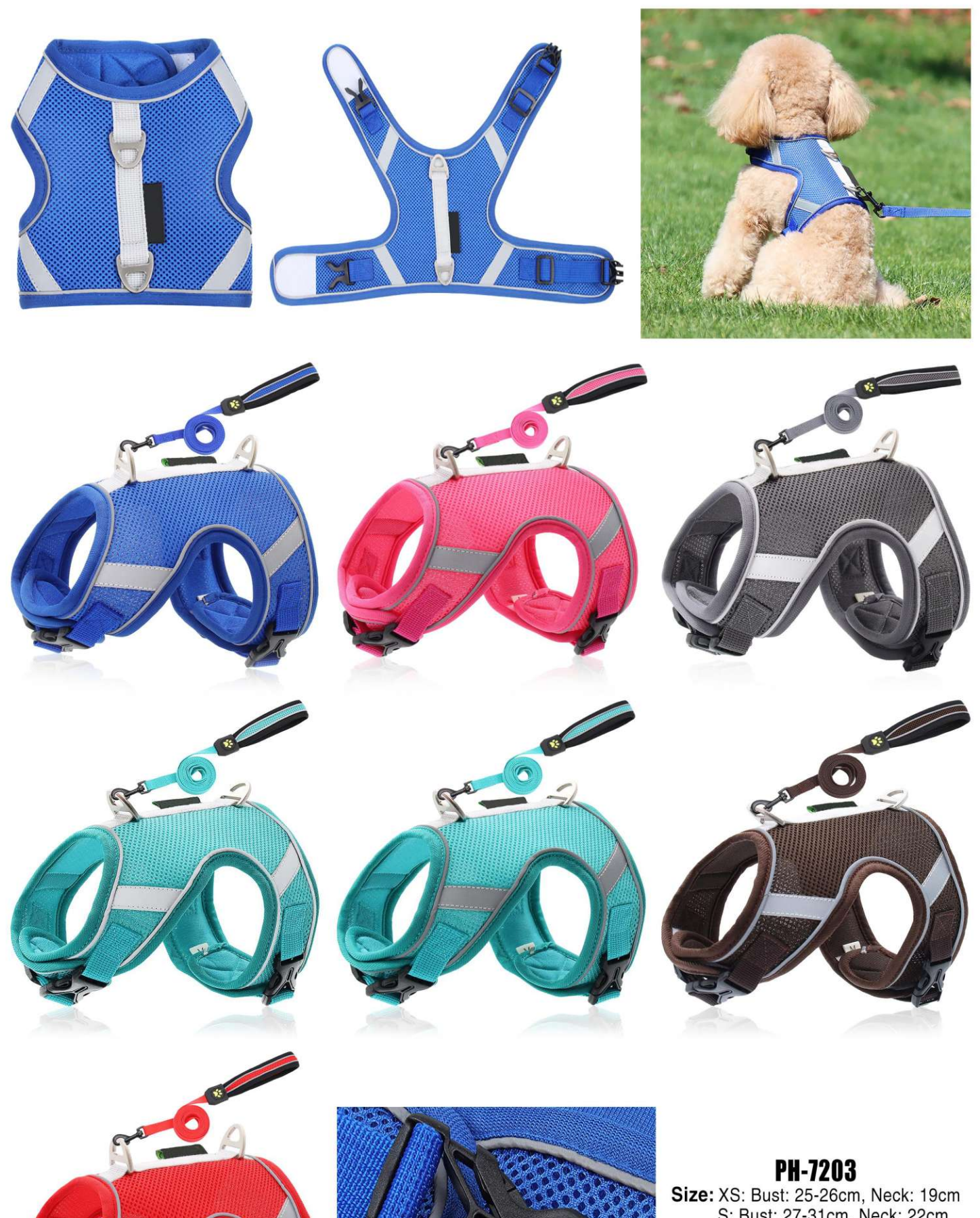

**PH-7203**<br>Size: XS: Bust: 25-26cm, Neck: 19cm<br>S: Bust: 27-31cm, Neck: 22cm<br>M: Bust: 32-36cm, Neck: 24cm<br>L: Bust: 37-41cm, Neck: 27cm<br>other customized sizes.

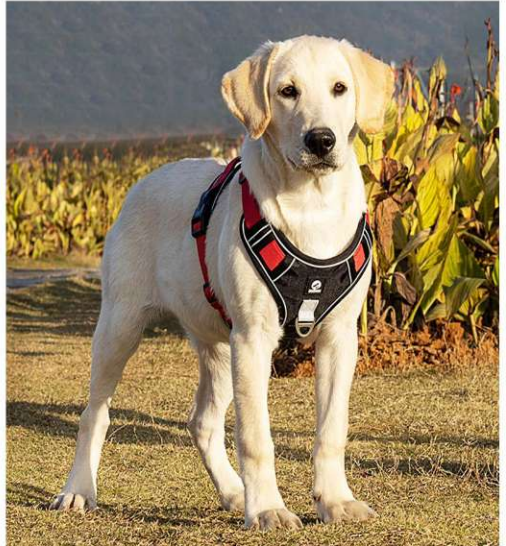

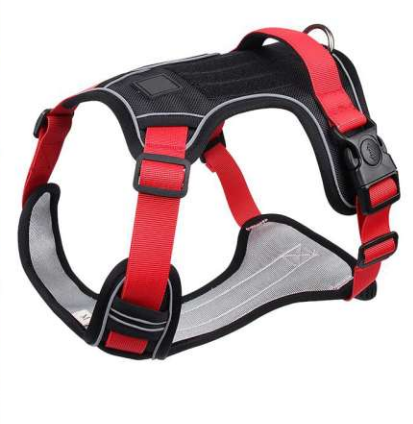

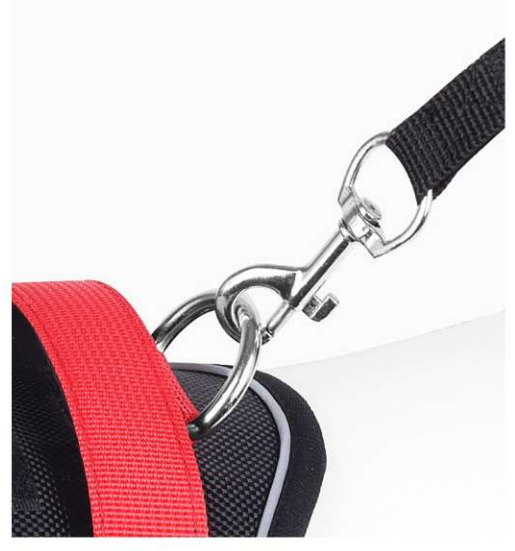

## **PH-7204**

Size: S: Bust: 36-50cm, Neck: 36-46cm<br>M: Bust: 46-63cm, Neck: 44-54cm<br>L: Bust: 54-71cm, Neck: 47-64cm XL: Bust: 68-93cm, Neck: 60-79cm other customized sizes.

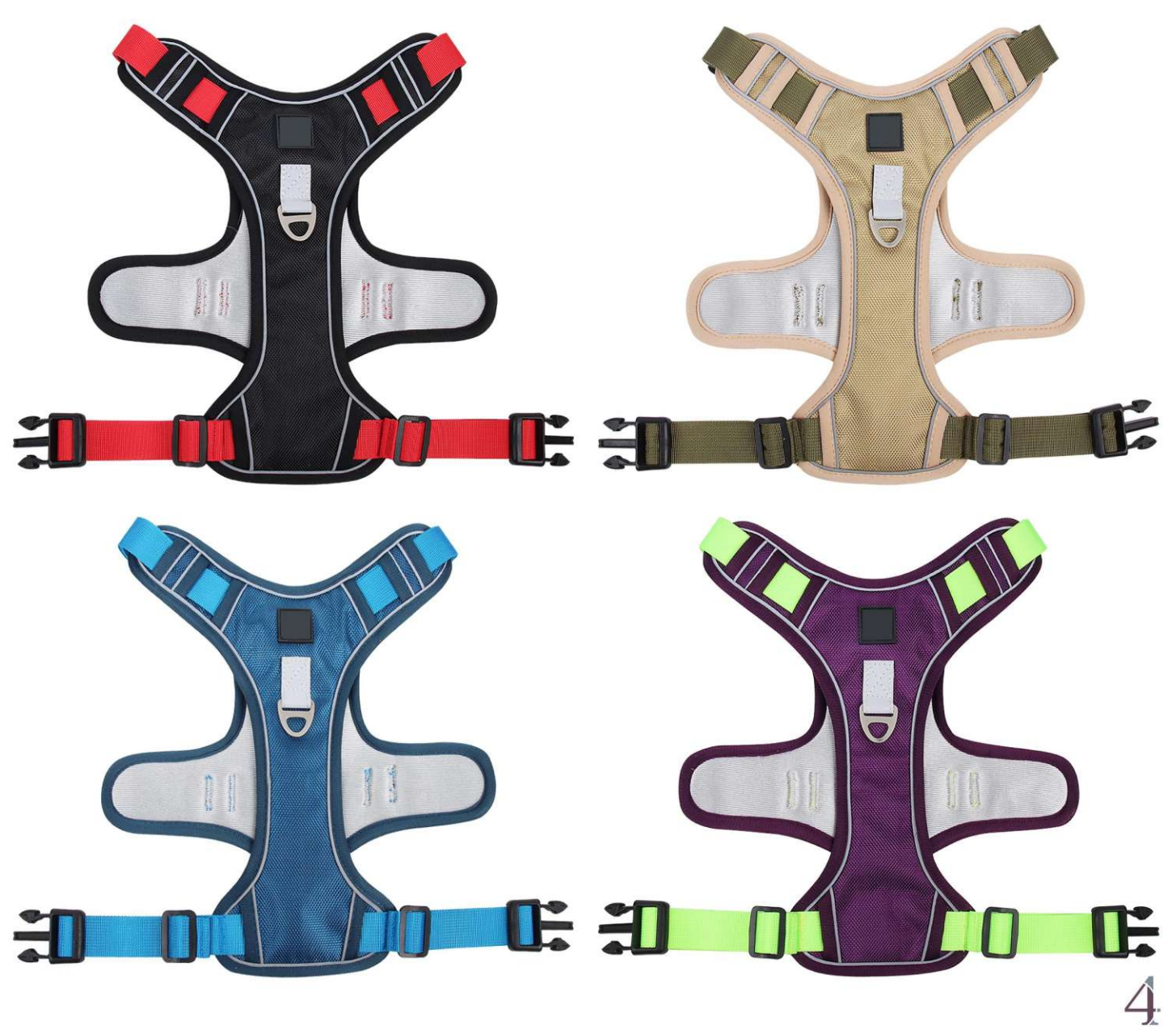

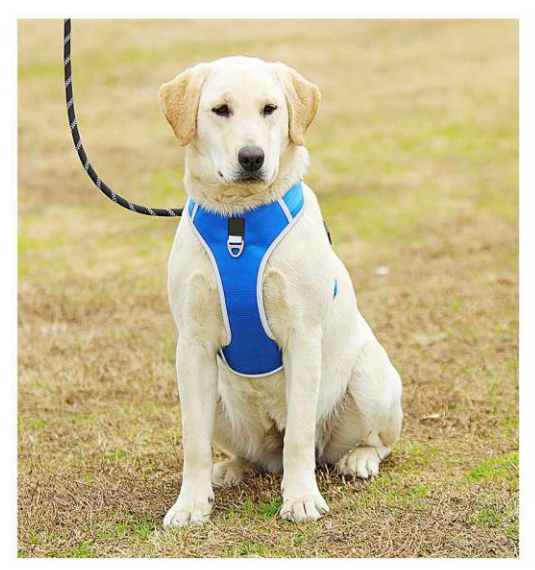

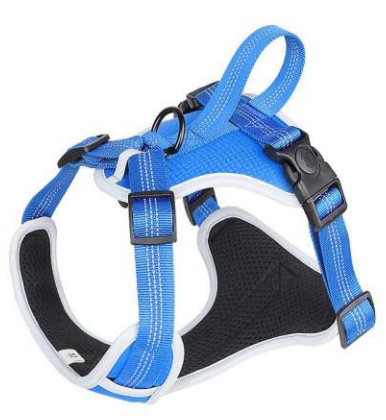

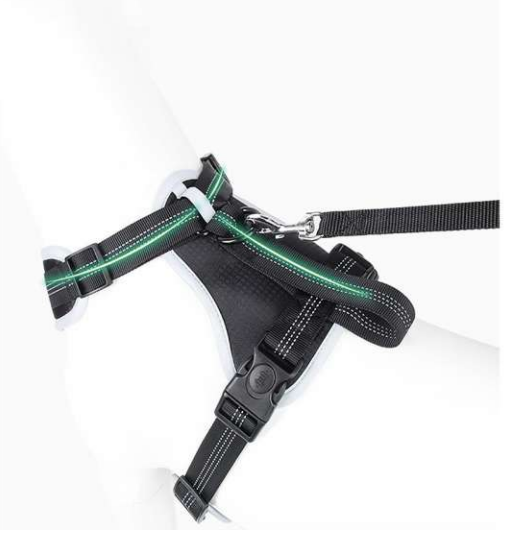

**PH-7205**<br>Size: S: Bust: 37-52cm, Neck: 28-36cm<br>M: Bust: 40-64cm, Neck: 37-46cm<br>L: Bust: 44-76cm, Neck: 42-56cm<br>XL: Bust: 48-92cm, Neck: 54-80cm other customized sizes.

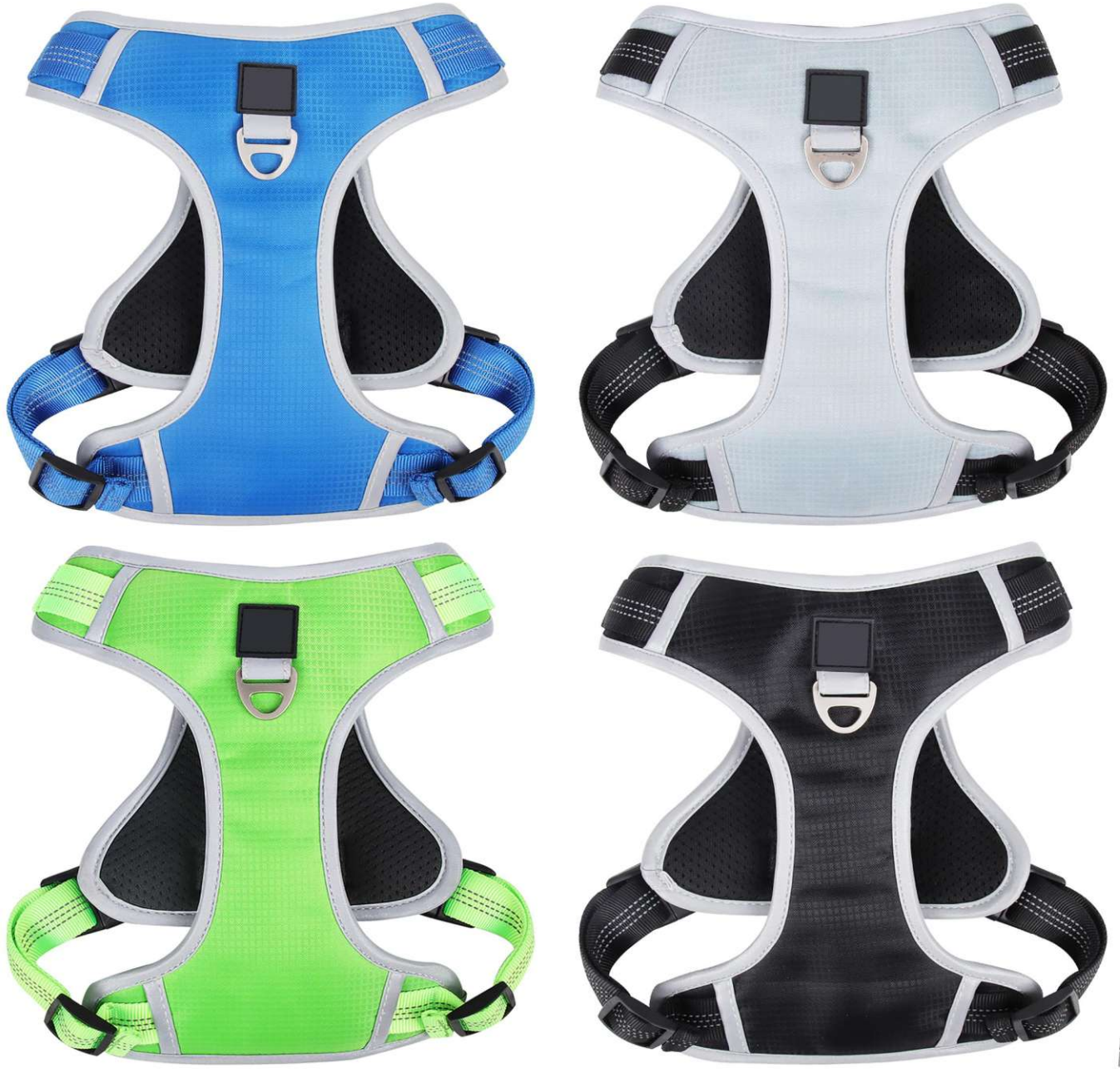

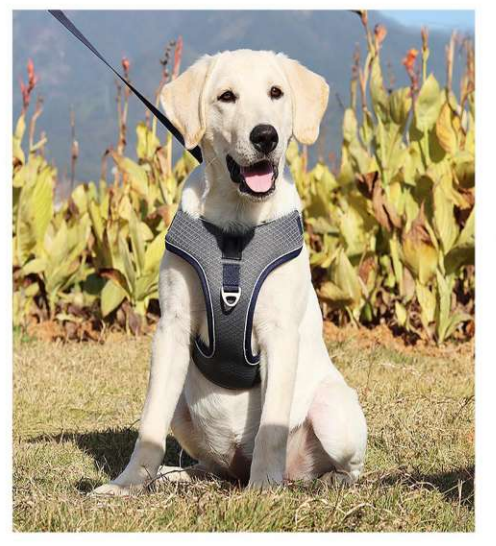

**PH-7206**<br>Size: S: Bust: 36-48cm, Neck: 31-42cm<br>M: Bust: 41-54cm, Neck: 36-46cm<br>L: Bust: 52-66cm, Neck: 43-54cm<br>XL: Bust: 64-78cm, Neck: 50-60cm<br>other customized sizes.

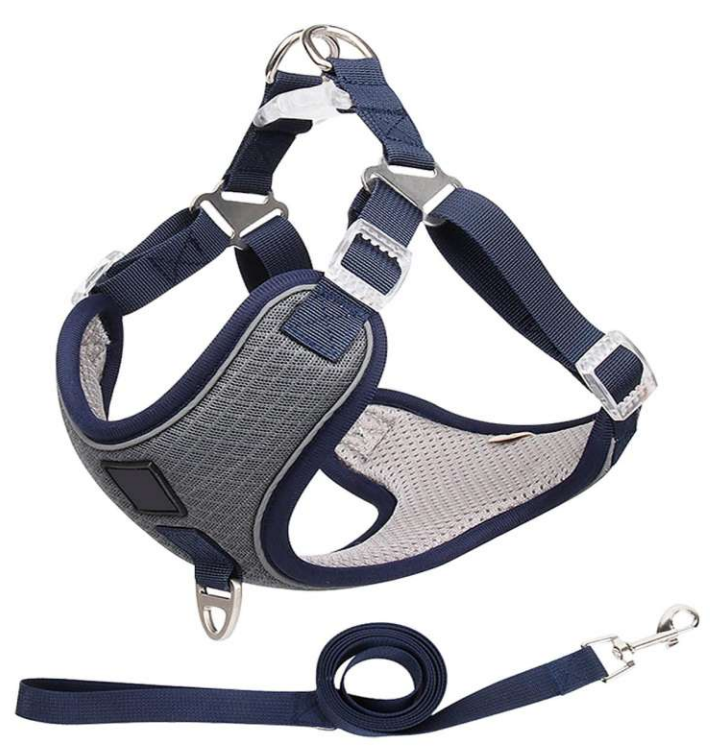

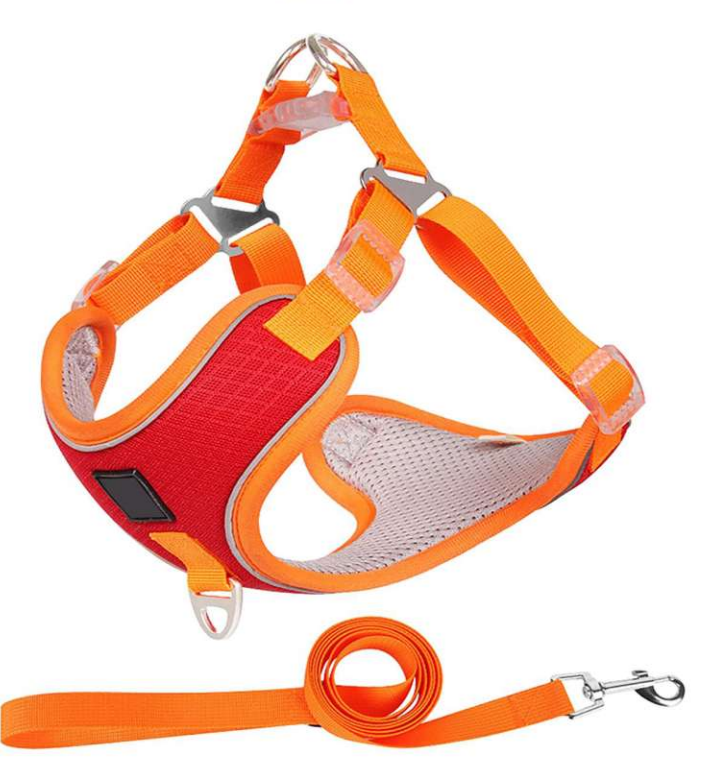

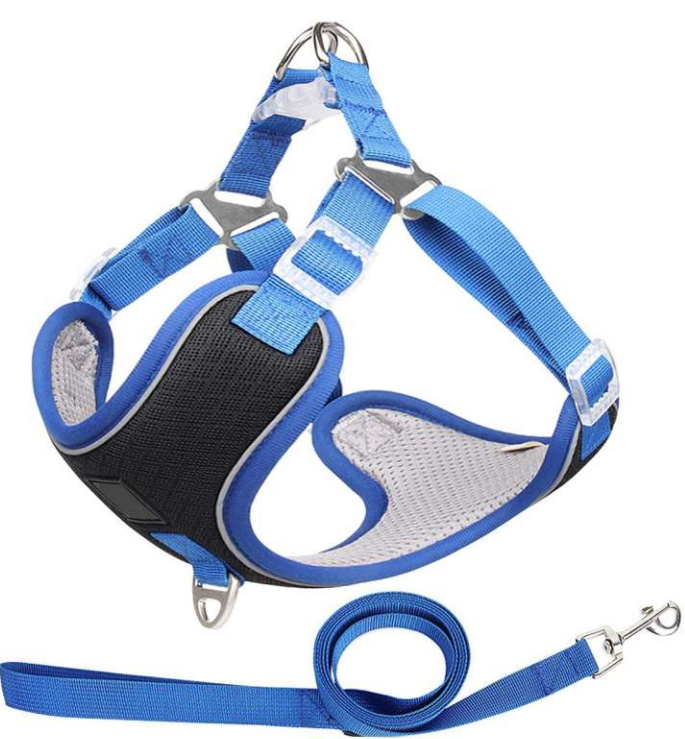

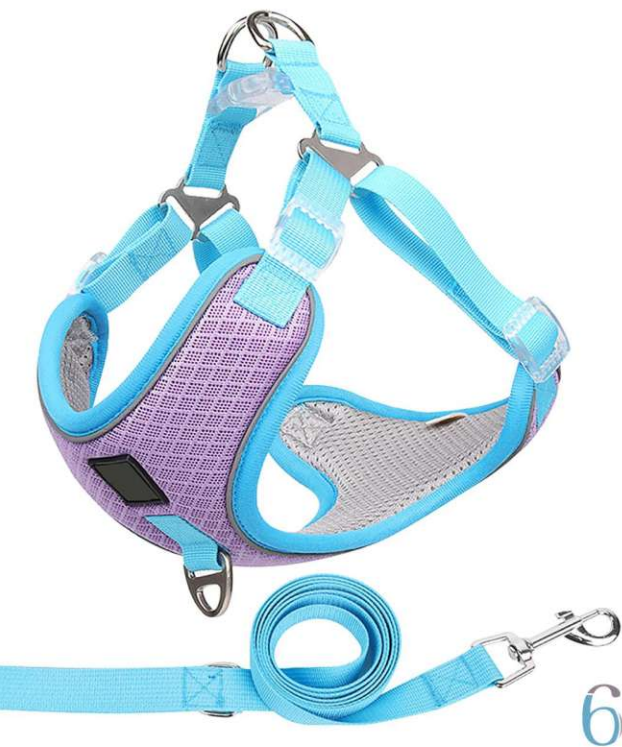

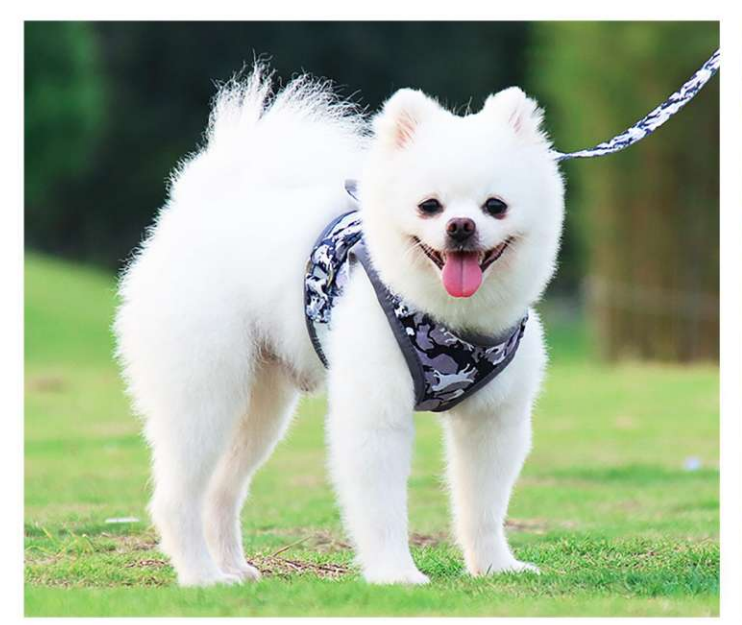

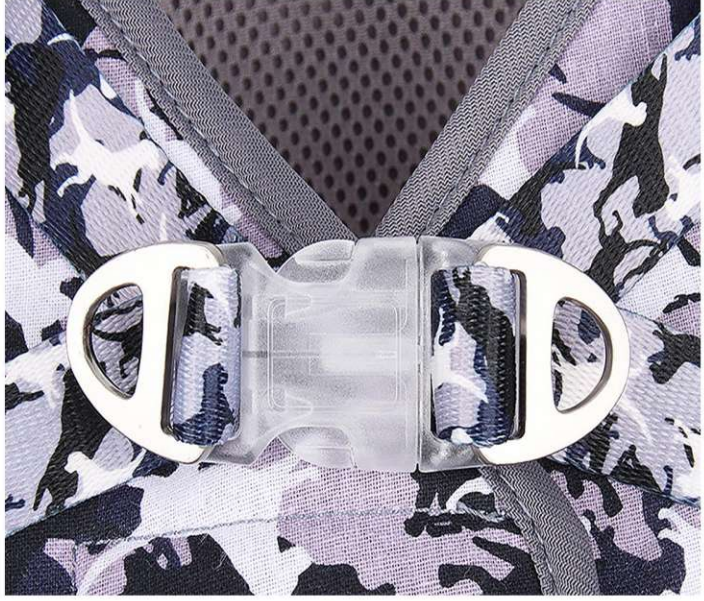

**PH-7207**<br>Size: S: Bust: 26-29cm, Cord length: 150cm<br>M: Bust: 33-36cm, Cord length: 150cm<br>L: Bust: 37-40cm, Cord length: 150cm<br>XL: Bust: 45-48cm, Cord Length: 150cm<br>other customized sizes.

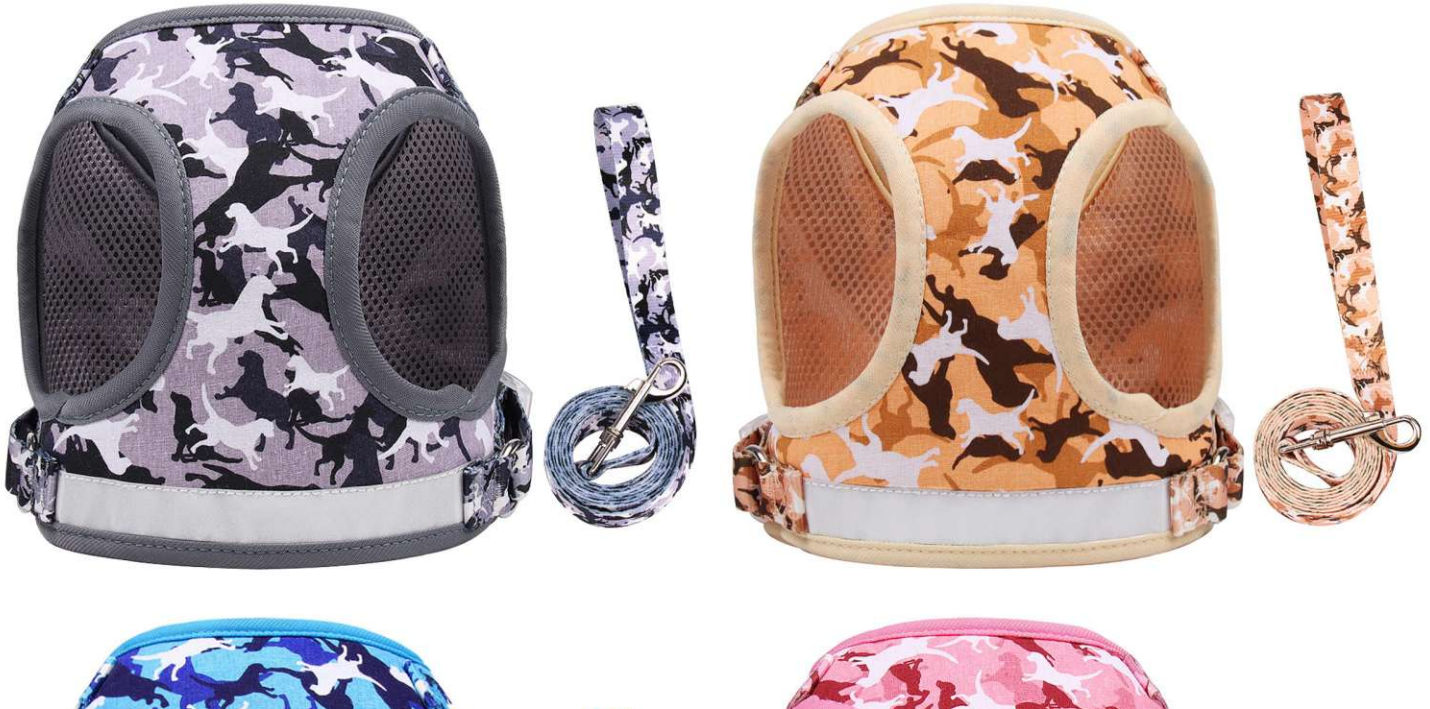

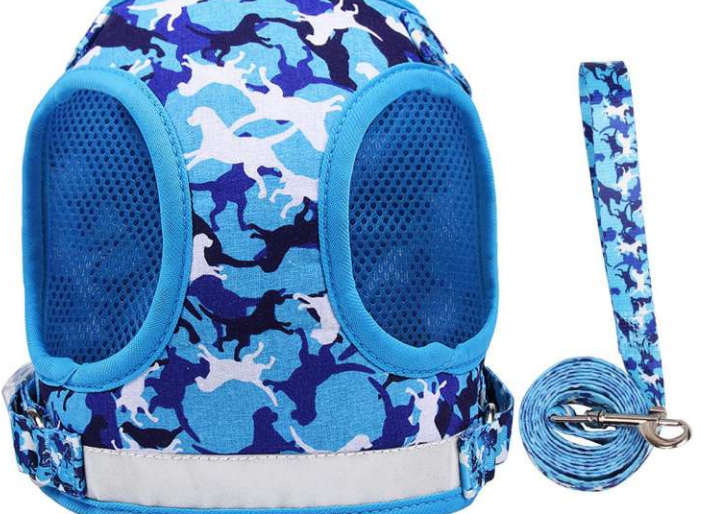

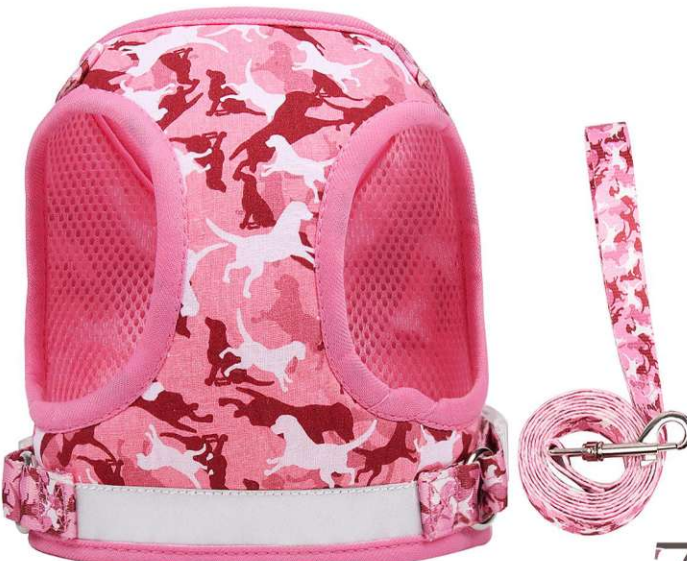

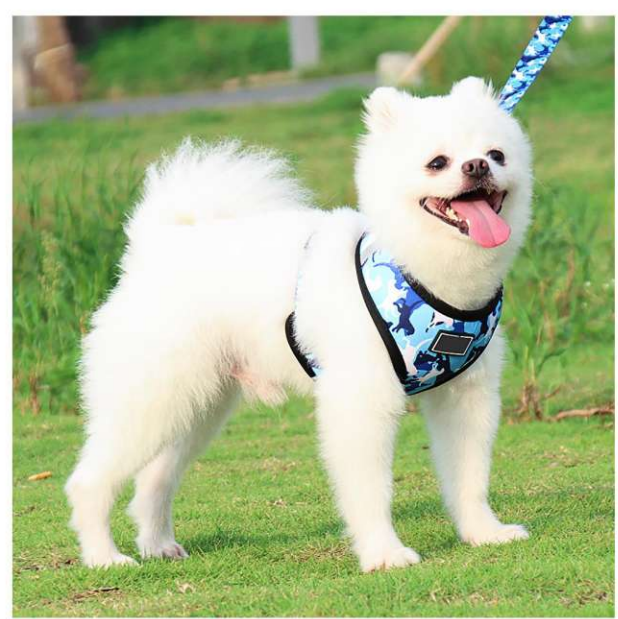

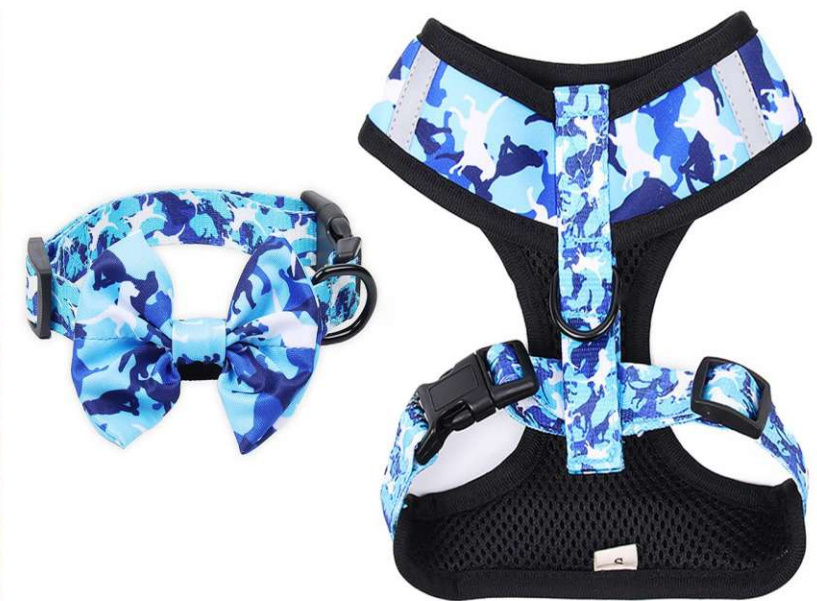

**PH-7208** 

Size: S: Bust: 29-40cm, Neck: 28cm, Collar: 22-35cm, Cord Length: 150cm, Storage Bag: 11X5X5cm<br>M: Bust: 36-46cm, Neck: 31cm, Collar: 26-42cm, Cord Length: 150cm, Storage Bag: 11X5X5cm<br>L: Bust: 41-52cm, Neck: 36cm, Collar: other customized sizes.

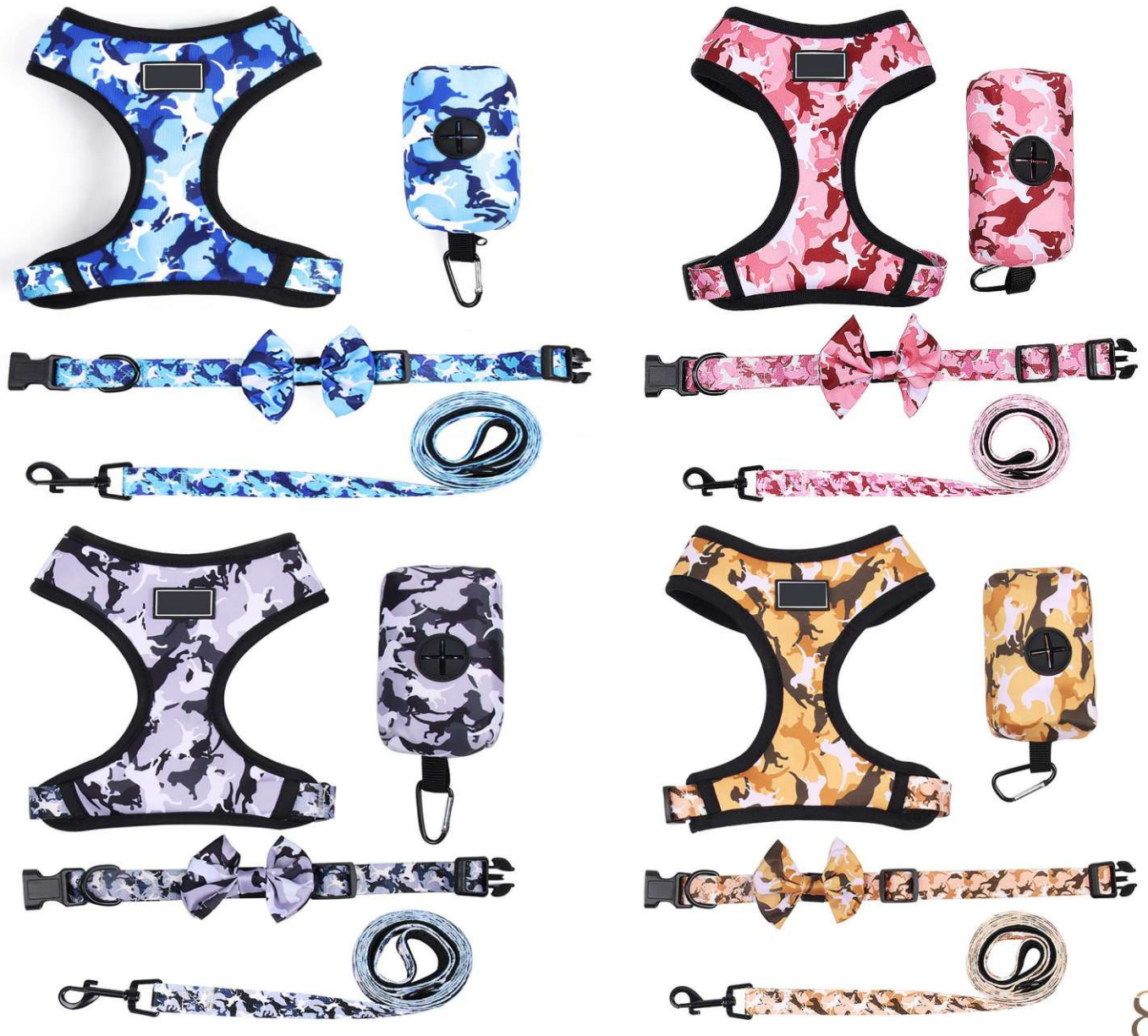

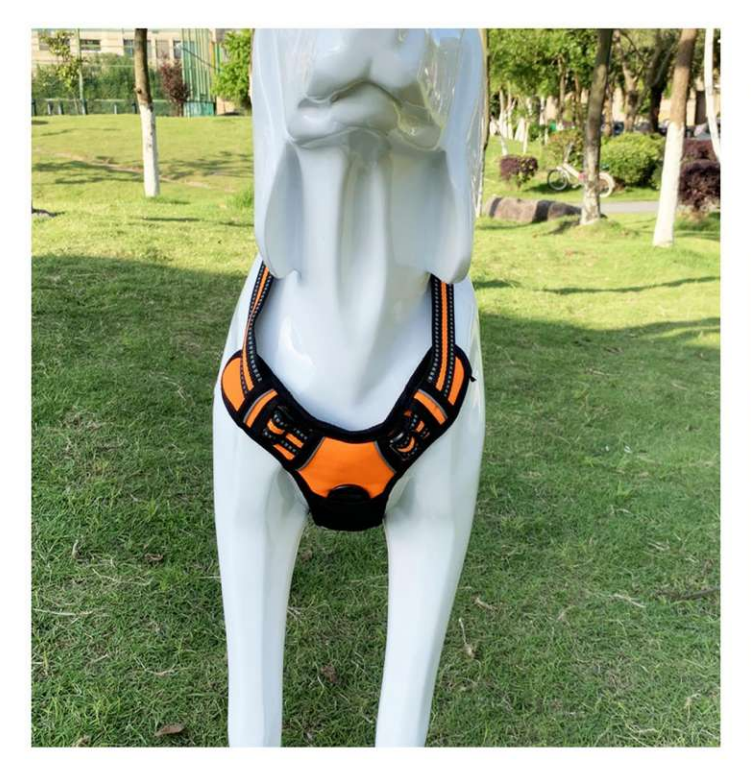

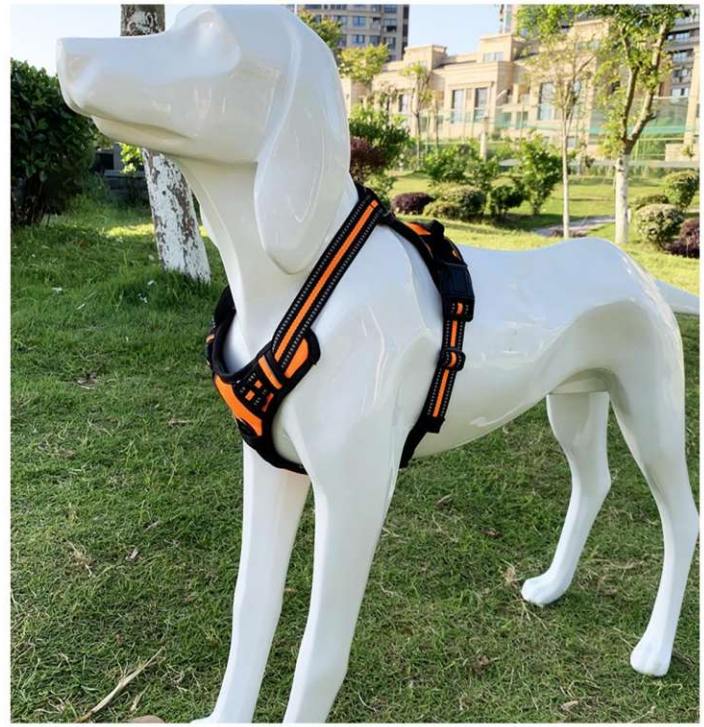

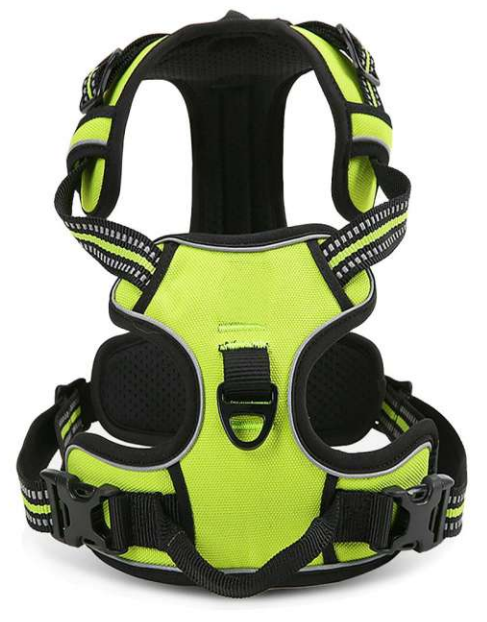

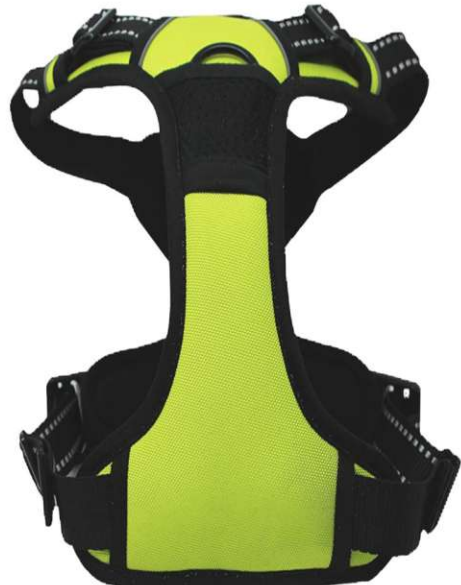

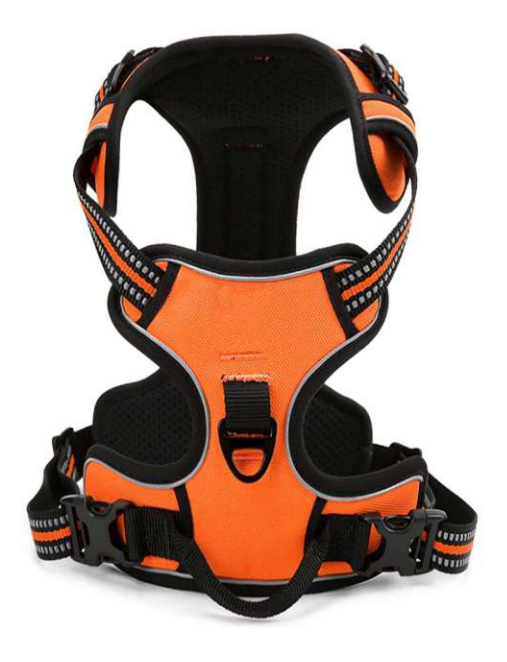

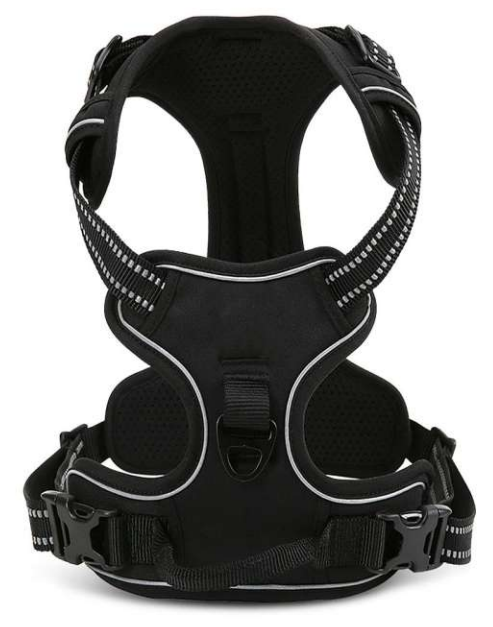

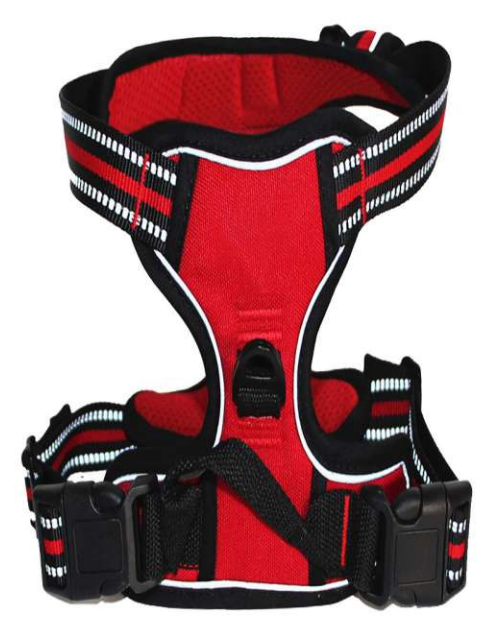

**PH-7209**<br>Size: S: Bust: 34-63cm, Neck: 32-49cm<br>M: Bust: 38-75cm, Neck: 38-61cm<br>L: Bust: 38-89cm, Neck: 42-66cm<br>XL: Bust: 48-98cm, Neck: 52-85cm other customized sizes.

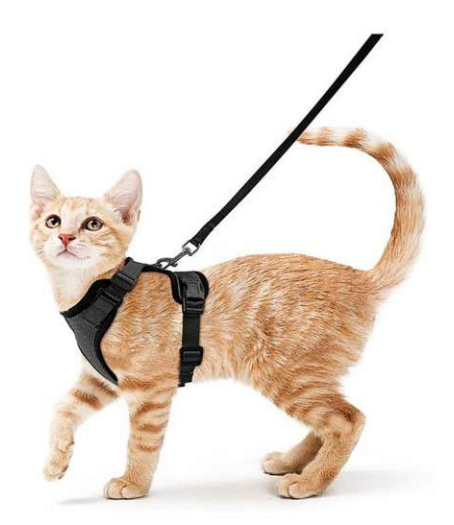

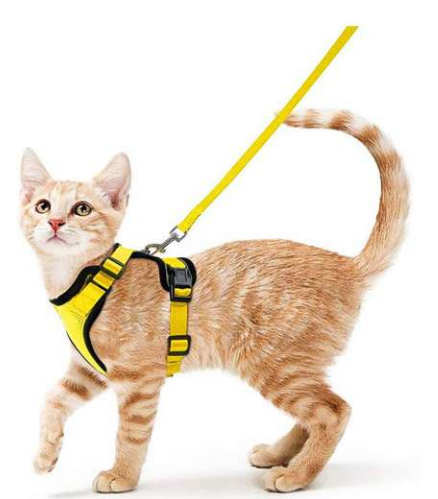

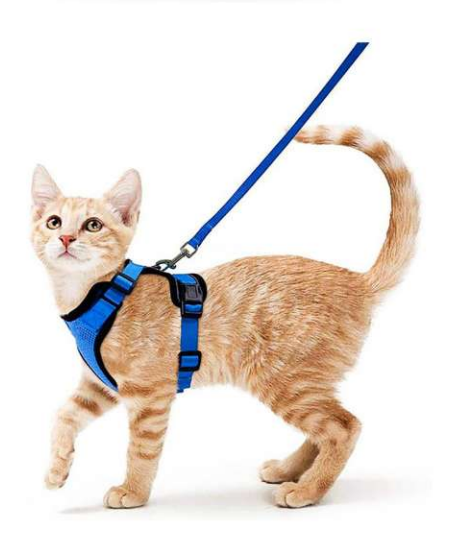

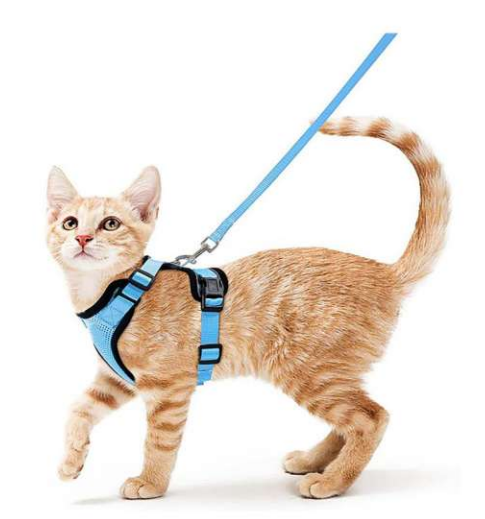

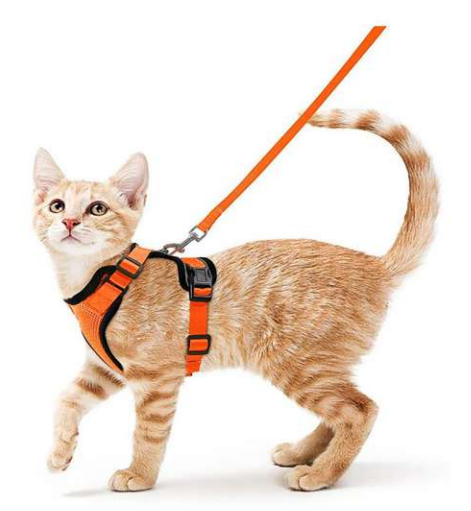

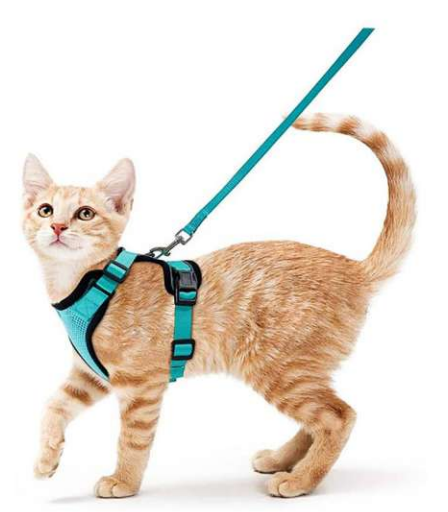

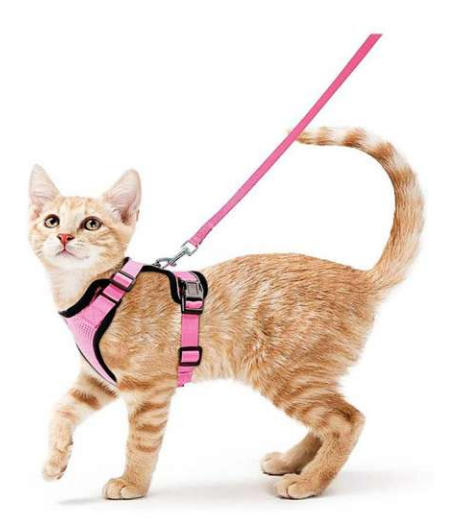

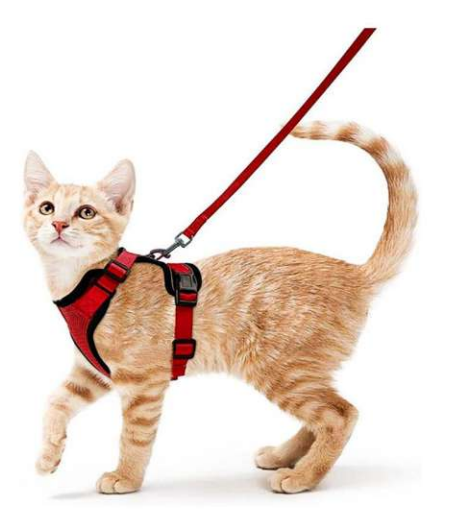

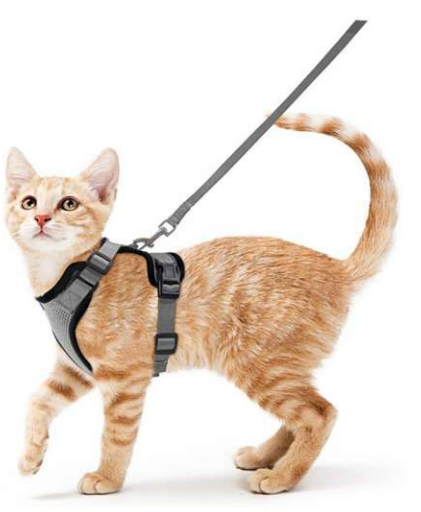

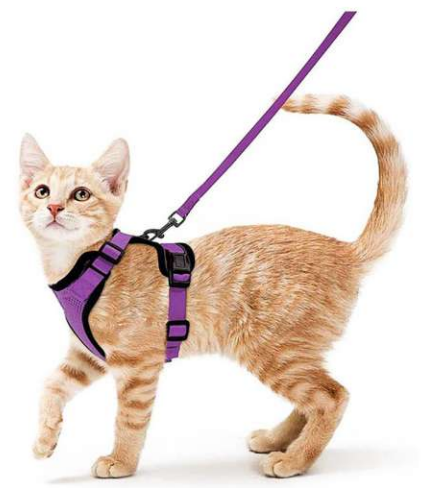

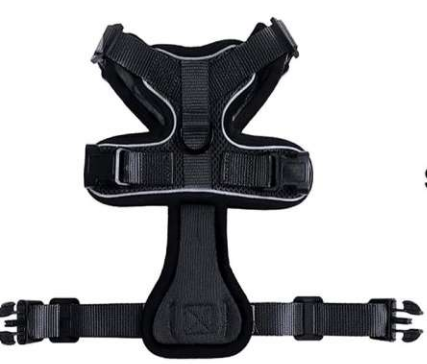

**PH-7210**<br>Size: XS: Bust: 13.5-16cm, Neck: 8.5-11cm<br>S: Bust: 18-20cm, Neck: 11-13.7cm<br>other customized sizes.

10

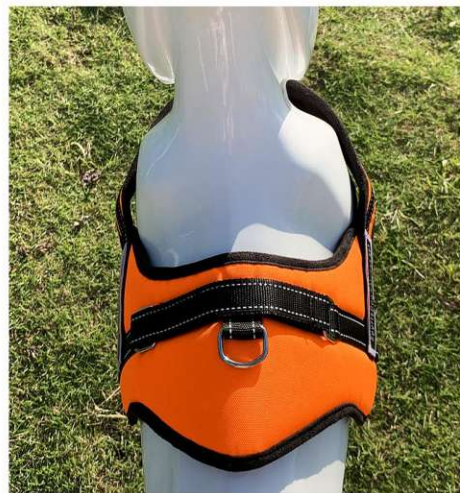

**PH-7211**<br>Size: S: Bust: 52-65cm M: Bust: 62-75cm<br>L: Bust: 65-82cm XL: Bust: 75-100cm<br>other customized sizes.

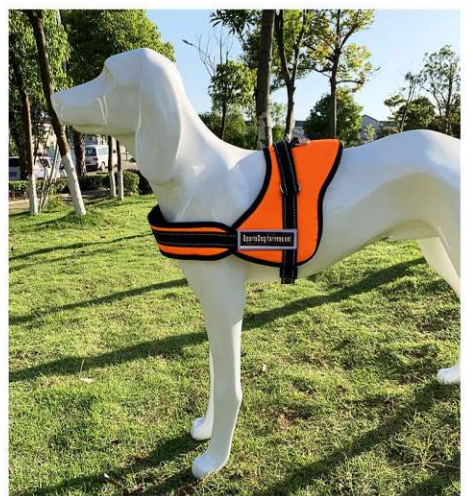

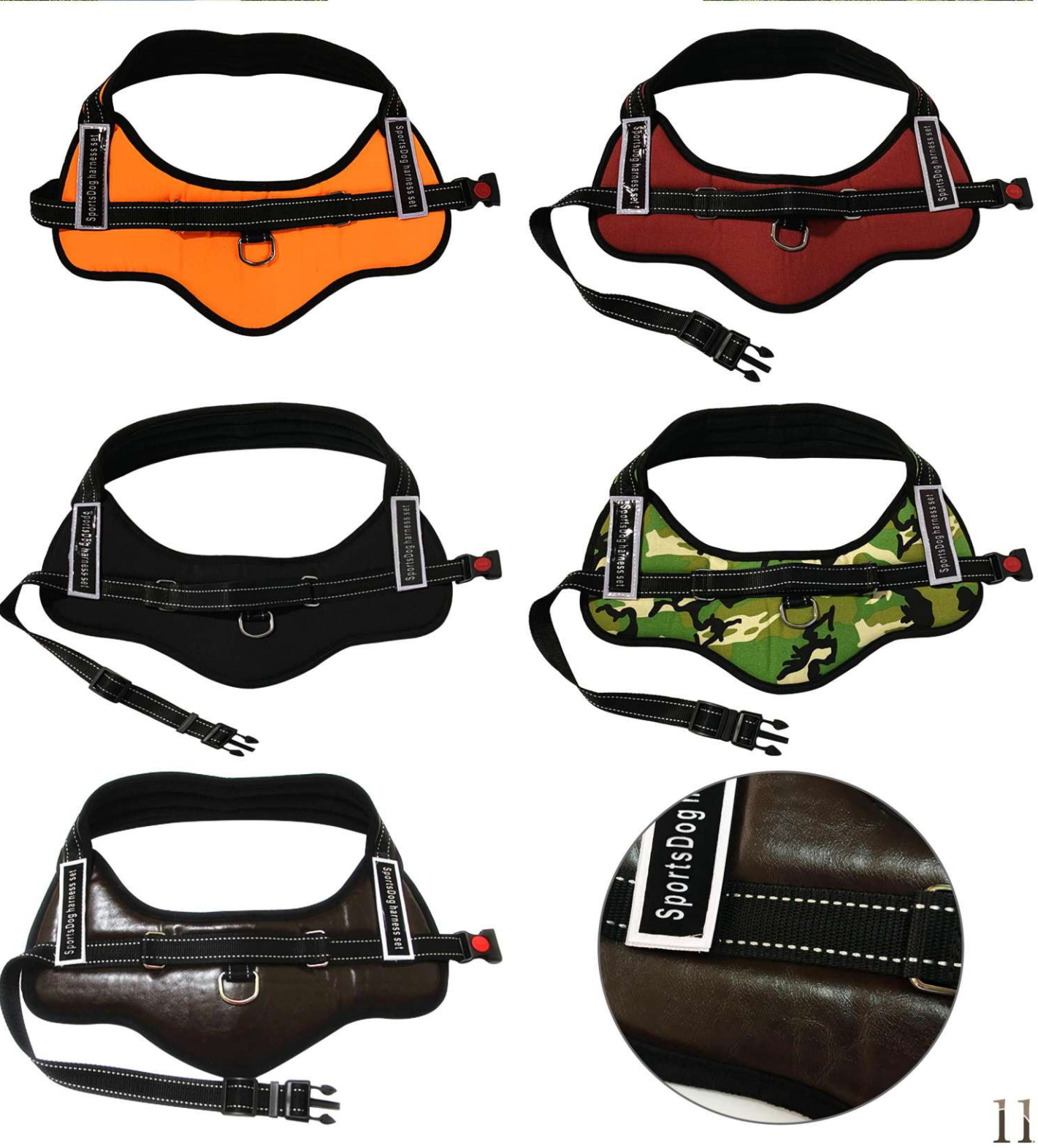

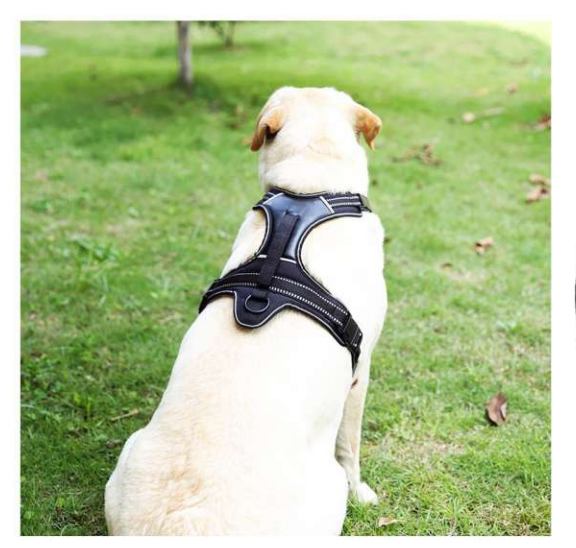

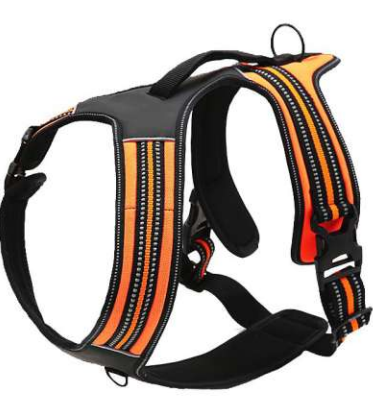

**PH-7212** Size: S: Bust: 48-57cm M: Bust: 60-72cm L: Bust: 70-95cm XL: Bust: 90-125cm other customized sizes.

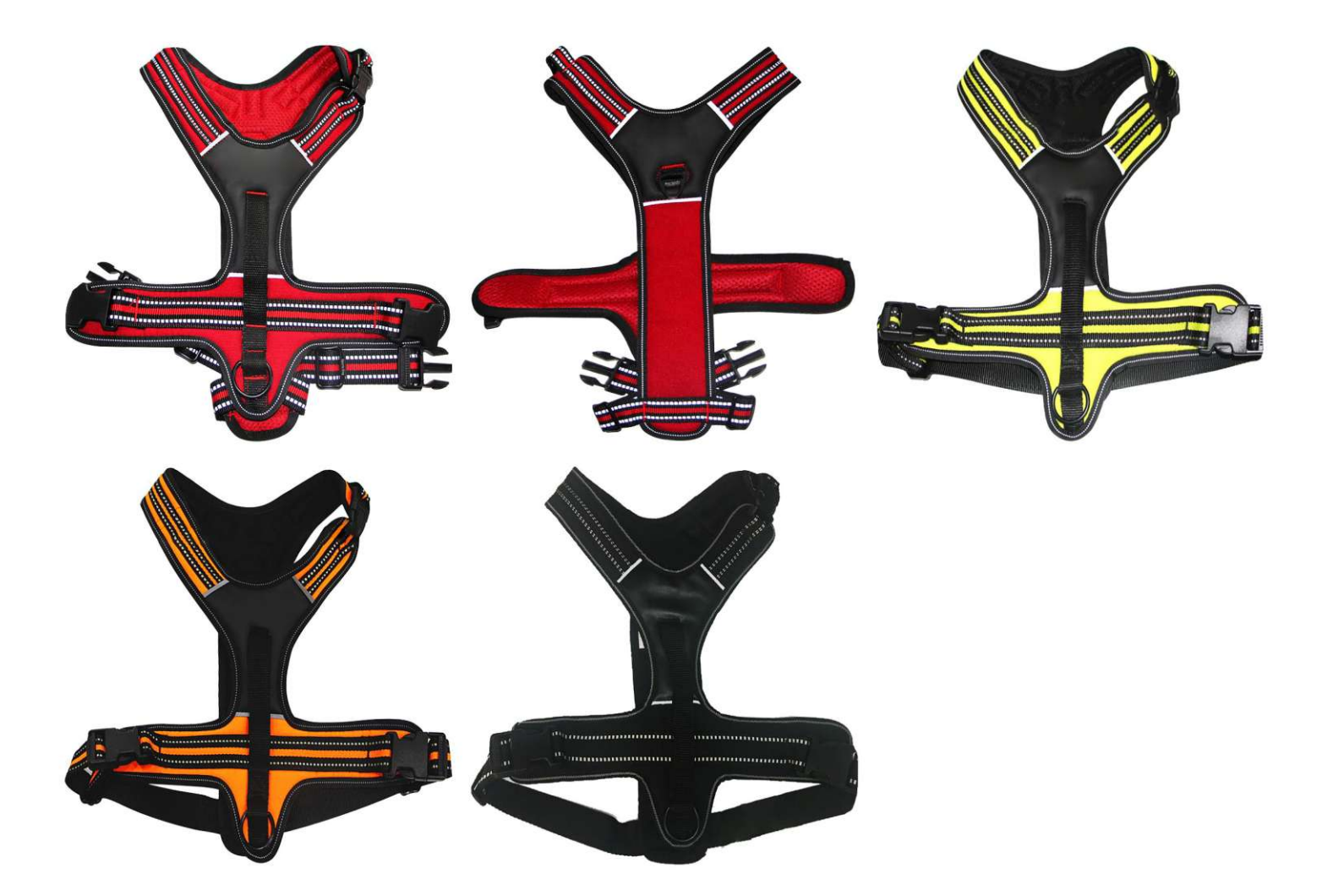